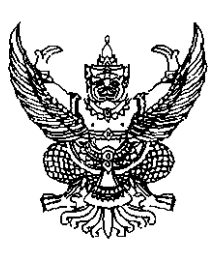

# ประกาศกรมองค์การระหว่างประเทศ

**ที่** ส<sup>1</sup>ได&&ไร

เรื่อง ขยายเวลารับสมัครบุคคล (คนพิการ) เข้ารับการคัดเลือกเป็นลูกจ้างเหมาบริการ เพื่อปฏิบัติงานในตำแหน่งพนักงานธุรการ

ตามที่กรมองค์การระหว่างประเทศ กระทรวงการต่างประเทศ มีความประสงค์ จะรับสมัครบุคคล (พิการ) เข้ารับการคัดเลือกเพื่อจ้างเหมาบริการ ในตำแหน่งพนักงานธรการ ประจำสำนักงานเลขานุการกรม กรมองค์การระหว่างประเทศ ประจำปีงบประมาณ ๒๕๕๗ นั้น เนื่องจากยังไม่มีผู้สมัคร จึงขอขยายเวลาการรับสมัครไปจนถึงวันที่ ๒๐ พฤศจิกายน ๒๕๕๖ โดยมีรายละเคียด ดังต่อไปนี้

๑. ตำแหน่งที่รับสมัคร

พนักงานธุรการ จำนวน ๑ อัตรา อัตราค่าจ้างขั้นต่ำ เดือนละ ๑๐,๘๐๐.- บาท

แต่ไม่เกินเดือนละ ๑๑.๐๐๐.- บาท

๒. ระยะเวลาการจ้าง ตั้งแต่วันที่ ๑ ธันวาคม ๒๕๕๖ – ๓๐ กันยายน ๒๕๕๗

## ๓. คุณสมบัติผู้สมัคร

- 
- . ๓.๒ จบการศึกษาตั้งแต่ระดับ ปวช. ขึ้นไป
- ๓.๓ เป็นผู้พิการ (มีบัตรประจำตัวผู้พิการ)
- ๓.๔ สามารถใช้คอมพิวเตอร์โปรแกรม Microsoft Word, Excel, PowerPoint ได้
- ๓.๕ มีความรู้ความสามารถเหมาะสมแก่การปฏิบัติงานในตำแหน่งดังกล่าว

## ี๔. เอกสารและหลักฐานที่ใช้ในการสมัคร มีดังนี้

์ ๔.๑ รูปถ่ายหน้าตรงไม่สวมหมวกและไม่สวมแว่นตาดำ ขนาด ๑ นิ้ว ๒ รูป

(ถ่ายไม่เกิน ๖ เดือน)

- ๔.๒ สำเนาประกาศนียบัตรหรือปริญญาที่ได้รับ จำนวน ๑ ฉบับ
- ๔.๓ สำเนาไบแสดงผลการเรียน (Transcript) จำนวน ๑ ฉบับ
- ๔.๔ สำเนาทะเบียนบ้าน จำนวน ๑ ฉบับ
- ๔.๕ สำเนาบัตรคนพิการ จำนวน ๑ ฉบับ
- ๔.๖ สำเนาบัตรประจำตัวประชาชน จำนวน ๑ ฉบับ
- ๔.๗ สำเนาหลักฐานอื่น ๆ เช่น ใบเปลี่ยนชื่อหรือนามสกุล

#### ะ การรับสมัคร

ผู้ที่ประสงค์จะสมัครเข้ารับการคัดเลือก สามารถพิมพ์ใบสมัครตามแบบฟอร์ม ที่แนบท้ายประกาศนี้ แล้วส่งใบสมัครพร้อมเอกสารหลักฐานตามข้อ ๔ มายังสำนักงานเลขานุการกรม กรมคงค์การระหว่างประเทศ โดยวิธีใดวิธีหนึ่ง ดังนี้

โทรสารหมายเลข ola-bem-&odo หรือ ola-bem-&oda

- พางอีเมล์ pantong aew@hotmail.com

ส่งทางจดหมายลงทะเบียนถึง กรมองค์การระหว่างประเทศ ถนนศรีอยุธยา แขวงทุ่งพญาไท เขตราชเทวี กรุงเทพฯ ๑๐๔๐๐ (วงเล็บมุมซอง "สมัครสอบคัดเลือกลูกจ้างเหมาบริการ ตำแหน่งพนักงานธุรการ") ตั้งแต่วันที่ ๑๑ ตุลาคม ๒๕๕๖ ถึงวันที่ ๒๐ พฤศจิกายน ๒๕๕๖.

## h กำหนดการคัดเลือกและสถานที่

คัดเลือกโดยวิธีสอบสัมภาษณ์วันที่ ๒๕ พฤศจิกายน ๒๕๕๖ เวลา ๑๐.๐๐-๑๕.๐๐ น. ณ ห้องประชุมกรมองค์การระหว่างประเทศ ชั้น ๒ กระทรวงการต่างประเทศ ถนนศรีอยุธยา

#### ๗. การประกาศผล

ึกรมองค์การระหว่างประเทศจะประกาศผลการคัดเลือกในวันที่ ๒๗ พฤศจิกายน ๒๕๕๖ ณ กระทรวงการต่างประเทศ ถนนศรีอยุธยา บริเวณประชาสัมพันธ์ ชั้น ๒ หรือทางเว็บไซต์ www.mfa.go.th (โดยเลือกภาษาไทย) ภายใต้หัวข้อ "ประกาศกระทรวงฯ"

.<br>ส. การจัดจ้าง

ผู้ได้รับการคัดเลือกจะต้องทำสัญญาจ้างกับกระทรวงการต่างประเทศ และต้องนำ หลักประกันสัญญาเงินสดในอัตราร้อยละห้าของวงเงินค่าจ้างที่ได้รับ มาวางในวันที่ทำสัญญา ทั้งนี้ เป็นไปตามระเบียบสำนักนายกรัฐมนตรีว่าด้วยการพัสดุ พ.ศ. ๒๕๓๕ และที่แก้ไขเพิ่มเติม

หากผู้สนใจสามารถขอทราบรายละเอียดเพิ่มเติม ได้ที่โทรศัพท์หมายเลข ols-laog-&ooo ต่อ ๑๒๑๑๐ ในวันและเวลาราชการ

ประกาศ ณ วันที่๒๔ ตุลาคม ๒๕๕๖

mulle meisen

(นางสาวพรประไพ กาญจนรินทร์) อธิบดีกรมองค์การระหว่างประเทศ

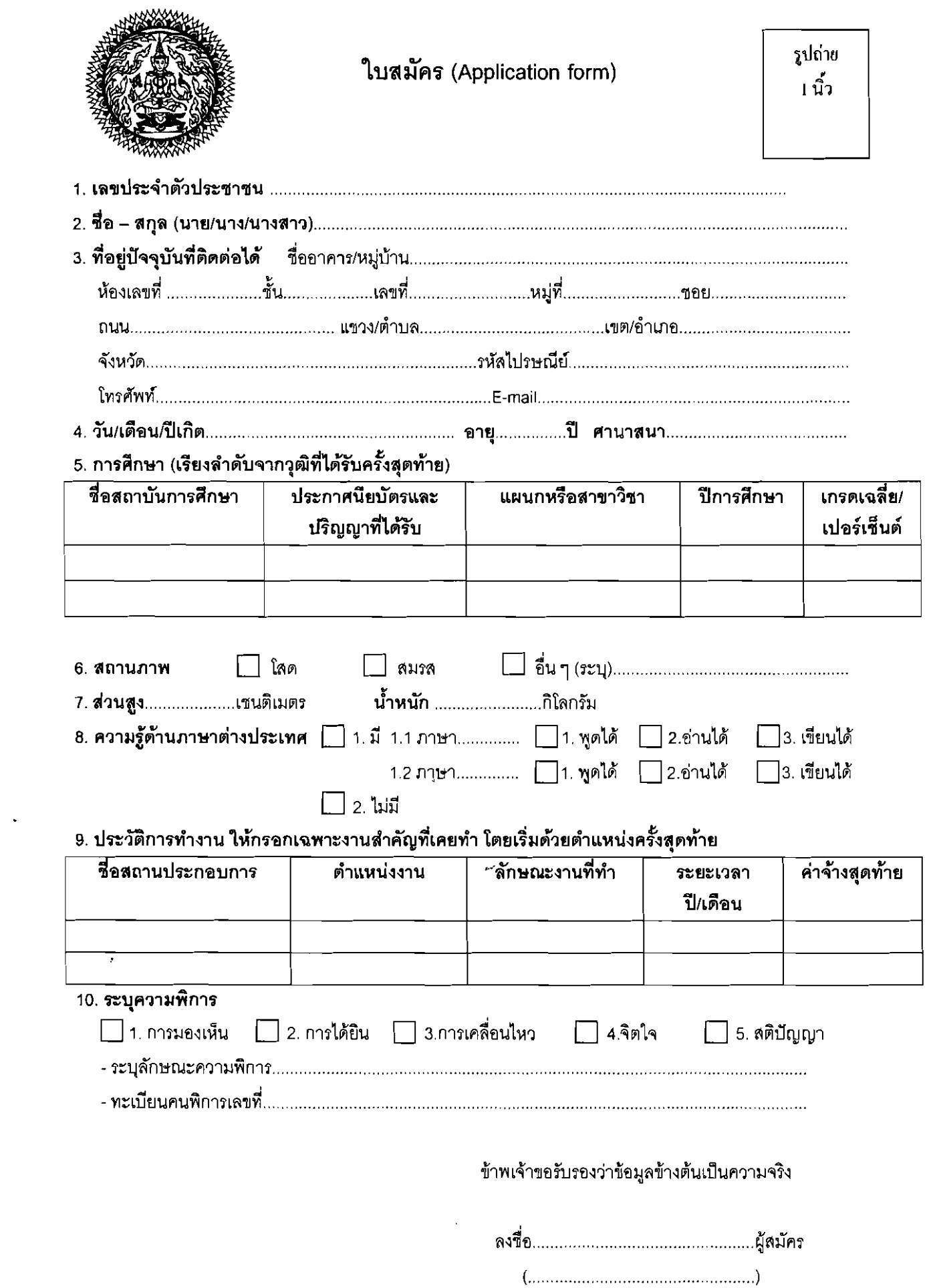

 $\overline{4}$ 

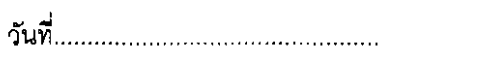

 $\label{eq:2.1} \frac{1}{\sqrt{2}}\int_{\mathbb{R}^3}\frac{1}{\sqrt{2}}\left(\frac{1}{\sqrt{2}}\right)^2\frac{1}{\sqrt{2}}\left(\frac{1}{\sqrt{2}}\right)^2\frac{1}{\sqrt{2}}\left(\frac{1}{\sqrt{2}}\right)^2.$ 

 $\frac{1}{2}$